### **Komplexe Rohrnetzberechnung**

#### **Mathematische Modellierung von hydraulischen Anlagen in der Technischen Gebäudeausrüstung**

#### **Dr.-Ing. Ivan Diankov**

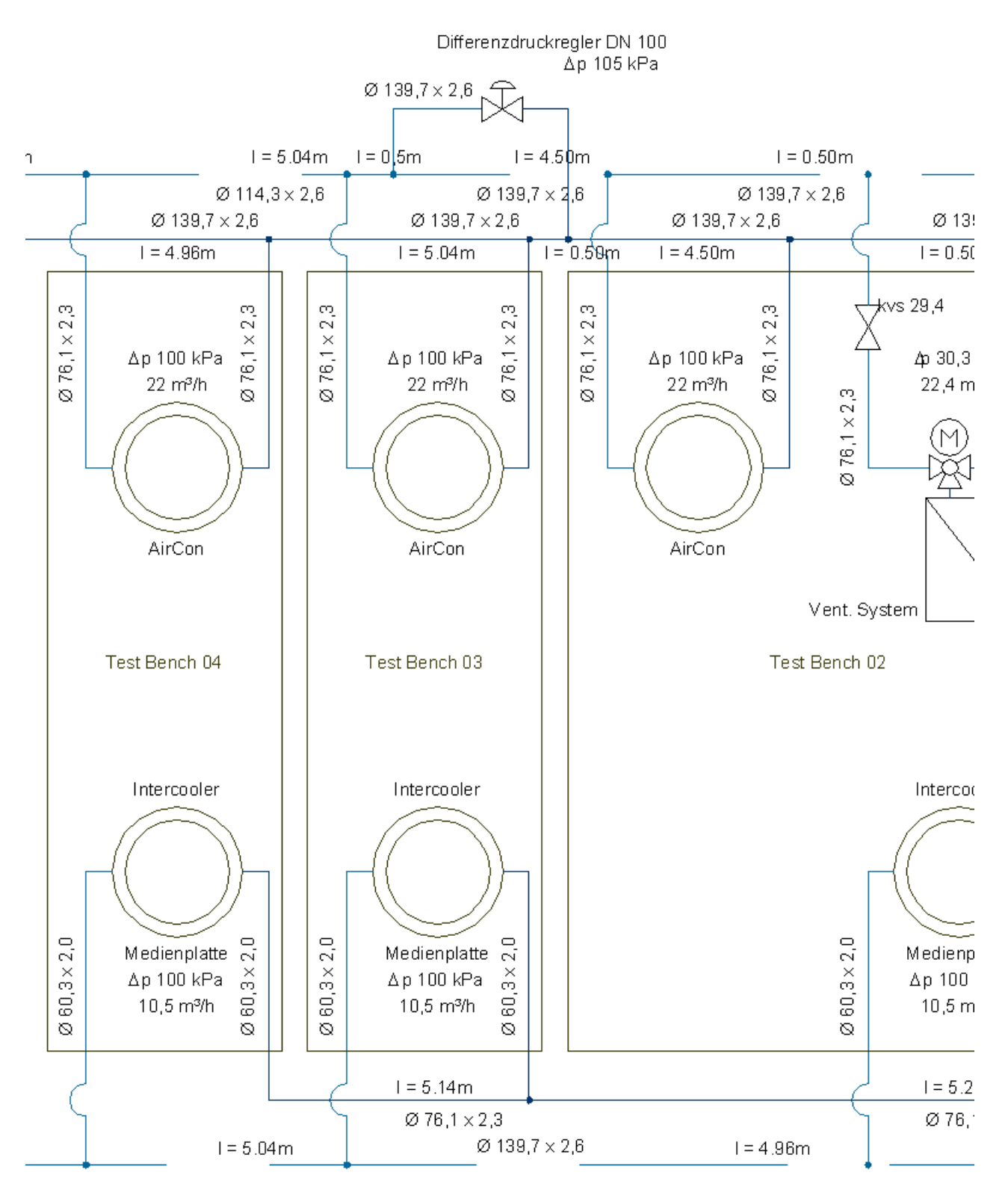

# Inhaltsverzeichnis

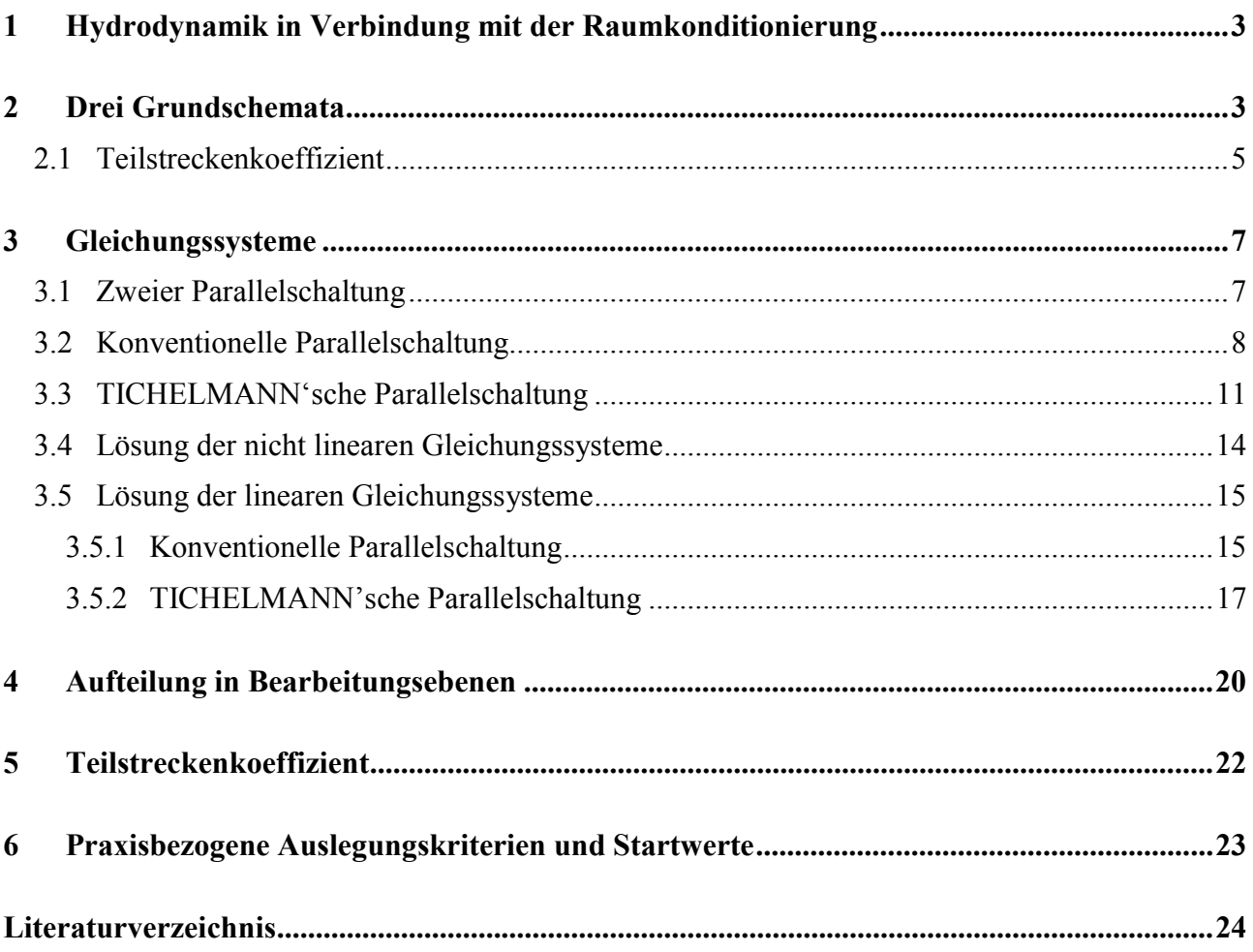

#### <span id="page-2-0"></span>**1 Hydrodynamik in Verbindung mit der Raumkonditionierung**

Die Raumkonditionierung basiert auf Flächenheiz- bzw. Kühlsystemen, auch als thermisch aktive Flächen bezeichnet, mit einem weit verzweigten Rohrnetz. Die Druckverlustermittlung im Rohrsystem stellt im gesamten Planungsprozess einen wesentlichen Schwerpunkt dar. Zum Einen fließt der exakt ermittelte Massestrom in die Energiebilanz der Flächenwärmeströme ein. Zum Zweiten ist die Gewichtung der Umwälzenergie im Gesamtenergieverbrauch unter Anwendung umweltfreundlicher Energiequellen deutlich gestiegen. Eine Optimierung der Massestromverteilung und die Reduzierung der Druckverluste trägt deutlicher zu Einsparungen im gesamten System bei, als dies bei konventionellen Anlagen der Fall ist.

Eine konventionelle Druckverlustberechnung mit der Addition der Werte im hydraulisch ungünstigsten Strang lässt sich für die geforderte Aufgabe nicht anwenden. Grund hierfür ist die Vorgehensweise, die gewisse Annahmen an den Knotenpunkten voraussetzt, Zusammenwirkungen jedoch nicht berücksichtigt. Die komplexe Rohrnetzberechnung bietet dagegen eine gleichzeitige Ermittlung der Masseströme in allen parallelen Zweigen nach Vorgabe des momentanen Zustands im hydraulischen Netz mit Berücksichtigung der z. B. Ventilstellung und des daraus resultierenden Einzelwiderstands im zugehörigen Rohrabschnitt.

Eine detaillierte Vorausberechnung der Massestromverteilung in Verbindung mit dem Teillastbetrieb der gebäudetechnischen Anlagen ermöglicht weiterhin Stromersparnis und Reduzierung der Emissionen, verursacht durch den Umwälzbetrieb. Die Bedeutung der Optimierung von Verteilernetzen wird aus der Tatsache ersichtlich, dass für thermisch aktive Flächen mit geringen Spreizungen höhere Masseströme erforderlich sind als bei konventionellen Lösungen mit Heizkörpern und Luftkühlern.

Die Grundlage zur Berechnung der Massestromverteilung in einem hydraulischen Netz bildet der Knotenpunkt- und Maschensatz. Die mathematische Ableitung aus [1] wurde in folgenden Richtungen weiterentwickelt:

- Definition grundlegender Systemschaltungen in Anlagen der Technischen Gebäudeausrüstung und Ableitung von allgemein gültigen Lösungsvorschriften.
- Optimierung des nummerischen Rechenverfahrens mit Methoden der linearen Algebra.

#### **2 Drei Grundschemata**

Die aus zusammenhängenden Maschen bestehenden hydraulischen Schaltungen werden als Rohrbzw. Kanalnetze bezeichnet. Zum mathematischen Modellieren der Druckverluste und der Massestromverteilung in geschlossenen hydraulischen Rohr- und Kanalnetzen erscheint es zweckmäßig, von grundlegenden Schaltschemata paralleler Teilstrecken auszugehen. Kernstück im Berechnungsmodell ist die Teilstrecke. Eine Teilstrecke wird in der nachfolgenden Darlegung einem Abschnitt eines Rohr- oder Kanalnetzes mit der Haupteigenschaft konstanter Massestrom  $\dot{m}_{TS}$  zugeordnet.

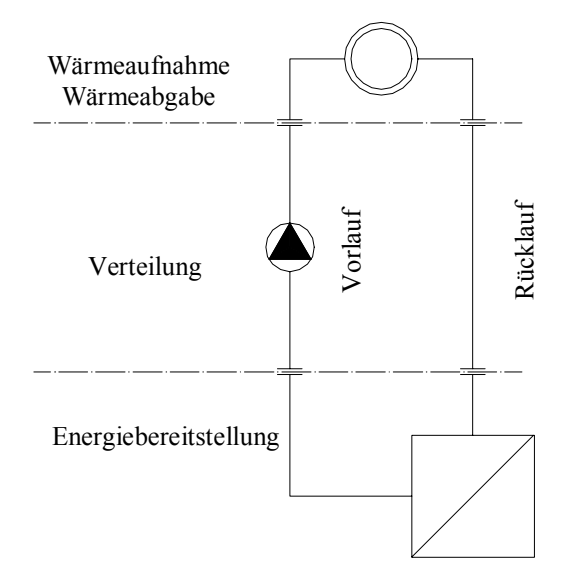

*Bild 01: Prinzipdarstellung eines geschlossenen hydraulischen Netzes in der Gebäudetechnik* 

Für eine Vereinfachung des Rechenmodells wird zusätzlich Folgendes festgelegt:

- inkompressibles Strömungsmedium
- konstante Medientemperatur  $t_{TS}$
- konstanter Durchmesser  $d_{TS}$ .

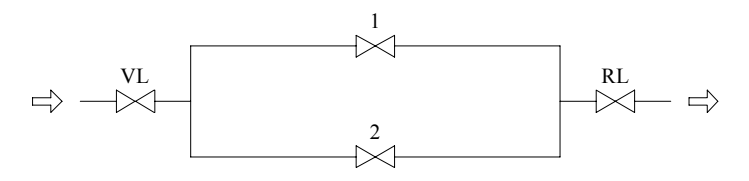

*Bild 02: Prinzipdarstellung eines Rohr- oder Kanalnetzes mit zwei parallelen Teilstrecken: Zweier Parallelschaltung* 

Die Temperaturen der Strömungsmedien in den meisten Anlagen der Technischen Gebäudeausrüstung bewegen sich im Bereich 6°C bis 95°C. Der Absolutdruck in den betrachteten Anlagen übersteigt in Ausnahmefällen den Wert von 3 bar. Dies begründet die Richtigkeit der oben getroffenen Vereinbarungen.

Die haustechnischen Anlagen werden, bedingt durch die Energiebereitstellung, als geschlossene Kreise mit Verteilerleitungen (Vorlauf *VL*) und Sammelleitungen (Rücklauf *RL*) ausgeführt (Bild 01). In der Praxis sind generell folgende drei Grundschemata als Bestandteile eines geschlossenen hydraulischen Netzes vorzufinden:

- Zweier Parallelschaltung Bild 02
- Konventionelle Parallelschaltung Bild [03](#page-4-0)
- TICHELMANN'sche Parallelschaltung Bild [04](#page-5-0)

<span id="page-4-0"></span>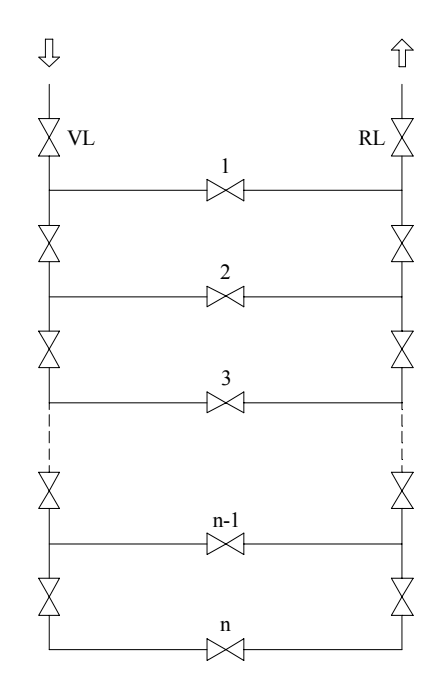

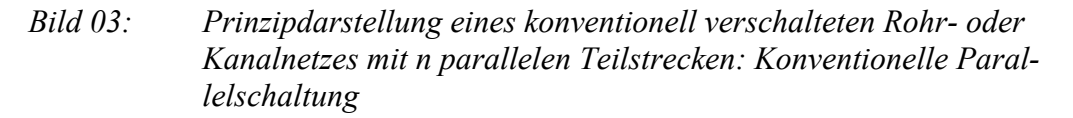

Ob einzeln oder in Kombination haben sich diese Grundbausteine für die Anwendung in der Praxis erfolgreich eingesetzt. Jede Anlage

#### **2.1 Teilstreckenkoeffizient**

Eine Analogie zwischen dem OHM'schen Gesetz in der Elektrotechnik und dem Druckabfall in Abhängigkeit vom Volumenstrom in der Hydraulik begründet die Definition eines Teilstreckenwiderstandes, der für die komplexe Rohr- bzw. Kanalnetzberechnung verwendet wird [1]. Bedingt durch die Temperaturänderungen und die damit veränderlichen Volumina in einem komplexen Rohrnetz, erscheint die Anwendung des Massestromes anstelle des Volumenstromes als die geeignetere physikalische Größe für die praktischen Berechnungen. Zudem ist der Massestrom direkt in Wärmestromgleichungen einsetzbar und somit für gekoppelte Simulationsmodelle problemlos einzubinden. Die Ableitung eines Teilstreckenkoeffizienten, der den Zusammenhang zwischen dem Druckabfall ∆*p* und dem Massestrom *m* in einem hydraulischen Abschnitt verkörpert, ist Gegenstand der folgenden Ableitung.

<span id="page-5-0"></span>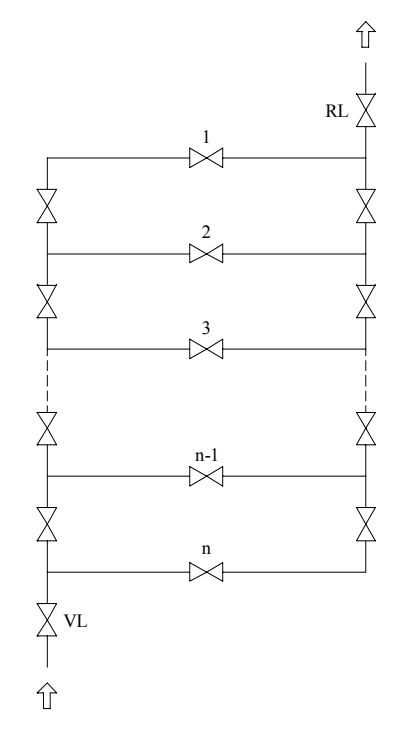

#### *Bild 04: Prinzipdarstellung eines parallel verschalteten Rohr- oder Kanalnetzes mit n parallelen Teilstrecken nach TICHELMANN: TICHELMANN'sche Parallelschaltung*

Die Strömungen in den Anlagen der Technischen Gebäudeausrüstung sind mit kleinen Ausnahmen erzwungen. Für die in der Gebäudetechnik meist verwendete inkompressiblen Wärmeträger wie Wasser, Wasser-Glykol-Gemische oder Luft setzt sich der Gesamtdruckverlust einer Teilstrecke  $\Delta p_{TS,ges}$  aus dem Druckverlust durch Rohrreibung  $\Delta p_{TS,RR}$  und dem Druckverlust durch Einzelwiderstände  $\Delta p_{TS EW}$  zusammen:

$$
\Delta p_{TS,ges} = \Delta p_{TS,RR} + \Delta p_{TS,EW} \tag{01}
$$

Der in der Strömungstechnik verwendete allgemein gültige Ansatz zur Berechnung der Druckverluste für Rohrströmungen

$$
\Delta p_{TS,ges} = \lambda \frac{l}{d} \frac{\rho}{2} \overline{w}^2 + \sum \zeta \frac{\rho}{2} \overline{w}^2
$$
\n
$$
\lambda \qquad \text{Rohreibungsbeiwert}
$$
\n
$$
l \qquad \text{Rohrlänge}
$$
\n(02)

*d* Rohrinnendurchmesser

 $\rho$  Dichte

*w* mittlere Geschwindigkeit

ζ Einzelwiderstandsbeiwert

gilt als Ausgangsgleichung für die Ableitung des Teilstreckenkoeffizienten.

Unter Verwendung der Beziehung zwischen dem Massestrom *in* und der mittleren Geschwindigkeit *w* für die Rohrströmung

<span id="page-6-0"></span>
$$
\overline{w} = \frac{\dot{V}}{A} = \frac{\frac{\dot{m}}{\rho}}{\frac{\pi}{4}d^2}
$$
\n(03)

lässt sich folgender Zusammenhang zwischen dem gesamten Druckverlust *∆p*<sub>*TS ges*</sub> und dem Massestrom  $\dot{m}_{TS}$  einer Teilstrecke ableiten

$$
\Delta p_{TS,ges} = R_{TS} \dot{m}_{TS}^2 \tag{04}
$$

mit einem Teilstreckenkoeffizienten

$$
R_{TS} = (\lambda \frac{l}{d} + \sum \zeta) \frac{8}{\pi^2 d^4 \rho} \tag{05}
$$

und der Einheit *m kg*  $\frac{l}{l}$ .

Eine Teilstrecke kann in mehreren Abschnitten unterteilt werden. Dies kann vor allem dann zweckmäßig verwendet werden, wenn sich in Rohrnetzabschnitten mit unverändertem, konstantem Massestrom die Temperatur oder der Rohrquerschnitt verändern. Für *n* in Reihe geschaltete Teilstrecken mit Teilstreckenkoeffizient *R<sub>TS i</sub>* gilt der resultierende Wert

$$
R_{TS,ges} = \sum_{i=1}^{n} R_{TS,i} = R_{TS,1} + R_{TS,2} + R_{TS,3} + \dots + R_{TS,n}
$$
\n(06)

Durch den Koeffizienten  $R_{TS}$  und den Massestrom  $\dot{m}_{TS}$  lässt sich für jede Teilstrecke der Druckverlust exakt bestimmen. Für detaillierte Rohrnetzbetrachtungen bietet sich an, in den Berechnungen die Veränderungen der temperaturabhängigen Dichte  $\rho$  und des REYNOLD's-Zahl abhängigen Rohrreibungsbeiwertes  $\lambda$  mit Approximationsgleichungen aus z. B. [2] und [3] zu berücksichtigen.

#### **3 Gleichungssysteme**

#### **3.1 Zweier Parallelschaltung**

Sind der Gesamtmassestrom  $\dot{m}_{ges}$  in einem geschlossenen hydraulischen Kreis mit zwei Teilstrekken und die entsprechenden Teilstreckenkoeffizienten  $R_1$  und  $R_2$  bekannt, so lassen sich die Teilstrecken-Masseströme  $\dot{m}_1$  und  $\dot{m}_2$  mit der Lösung des folgenden Gleichungssystems ermitteln:

$$
\begin{cases}\n\dot{m}_1 + \dot{m}_2 - \dot{m}_{ges} = 0 \\
-R_1 \dot{m}_1^2 + R_2 \dot{m}_2^2 = 0\n\end{cases}
$$
\n(07)

Mit der Substitution aus der ersten Gleichung

$$
\dot{m}_1 = \dot{m}_{\rm ges} - \dot{m}_2 \tag{08}
$$

lässt sich die quadratische Gleichung für den Massestrom  $m<sub>2</sub>$  aufstellen

<span id="page-7-0"></span>
$$
(R_2 - R_1)\dot{m}_2^2 + 2R_1\dot{m}_{ges}\dot{m}_2 - R_1\dot{m}_{ges}^2 = 0
$$
\n(09)

Die Untersuchung der Diskriminante dieser quadratischen Gleichung

$$
D = 4R_I^2 \dot{m}_{ges}^2 + 4(R_2 - R_I)R_I \dot{m}_{ges}^2 = 4R_I R_2 \dot{m}_{ges}^2 > 0
$$
\n(10)

weist auf zwei verschiedenen reellen Wurzel hin. Der physikalisch sinnvolle, positive Wert lautet

$$
\dot{m}_2 = \frac{-R_1 + \sqrt{R_1 R_2}}{R_2 - R_1} \dot{m}_{ges} \qquad \text{für } R_1 \neq R_2 \tag{11}
$$

#### **3.2 Konventionelle Parallelschaltung**

Die konventionelle Parallelschaltung mehrerer Teilstrecken in einem Rohr- oder Kanalnetz ist im Bild *[05](#page-8-0)* dargestellt. Der Ein- und Austritt erfolgen auf einer Seite.

Unter Berücksichtigung der im Bild *[05](#page-8-0)* verwendeten Bezeichnungen und dem Umlaufsinn gilt für jede beliebige Masche *i*

$$
\sum \Delta p = \Delta p_{V,n+i} + \Delta p_{i+1} + \Delta p_{R,n+i} - \Delta p_i = 0 \tag{12}
$$

*Δp<sub>Vi</sub>* Druckverlust in der Verteilerleitung (Vorlauf) der *i*-ten Masche

*Δp*<sub>*R<sub><i>R*</sub></sub> Druckverlust in der Sammelleitung (Rücklauf) der *i*-ten Masche</sub>

<sup>1</sup> , ∆*pi* ∆*pi*+ Druckverluste in der *i*-ten bzw. *i+1*-ten Teilstrecke der betrachteten Masche

Unter Verwendung der allgemeinen Druckverlustbeziehung einer Teilstrecke [\(04\)](#page-6-0) lässt sich Gleichung (12) in der Form

$$
R_{V,n+i}m_{V,n+i}^2 + R_{i+1}m_{i+1}^2 + R_{R,n+i}m_{R,n+i}^2 - R_i m_i^2 = 0
$$
\n(13)

darstellen.

<span id="page-8-0"></span>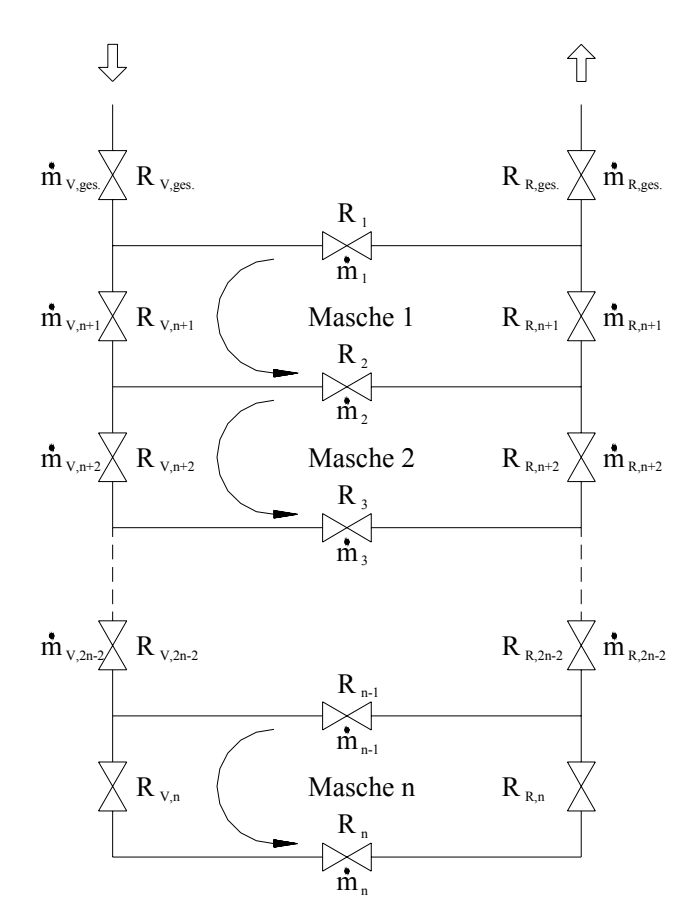

*Bild 05: Teilstreckenaufteilung einer konventionellen Parallelschaltung*

Für die Massestrombilanzen an jedem beliebigen Knoten *i* gilt unter Verwendung des Massestromerhaltungsgesetzes

$$
\sum \dot{m}_i = 0 \tag{14}
$$

Eine Analyse der Massestromaufteilung in der linken Verteilerseite und der rechten Sammelseite

$$
\dot{m}_{V,n+i} = \dot{m}_{R,n+i} = \sum_{j=i+1}^{n} \dot{m}_j
$$
\n(15)

ermöglicht die Bildung eines resultierenden Wertes der Teilstreckenkoeffizienten im Vor- und Rücklauf

$$
R_{n+1} = R_{V,n+1} + R_{R,n+1} \tag{16}
$$

Gleichung [\(13\)](#page-7-0) erhält dann die Form

$$
R_{i+1}m_{i+1}^2 + R_{n+i}m_{n+i}^2 - R_i m_i^2 = 0
$$
\n(17)

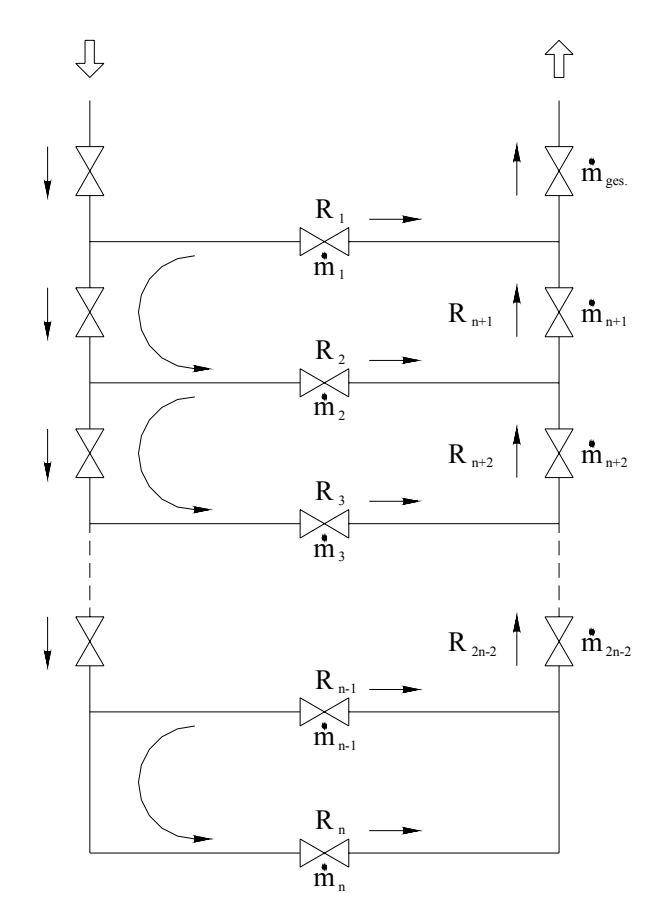

*Bild 06: Systemdarstellung einer konventionellen Parallelschaltung*

Für die Teilstrecke *n* gilt

$$
R_n = R_{V,n} + R_{R,n} \tag{18}
$$

Die vereinfachte Systemdarstellung der konventionellen Parallelschaltung auf dem Bild 06 bildet die Grundlage zur Aufstellung eines nicht linearen Gleichungssystems Bild [07](#page-10-0) mit *n-1* Knotengleichungen und *n-1* Maschengleichungen zur Ermittlung der Massestromverteilung im untersuchten hydraulischen Netz.

<span id="page-10-0"></span>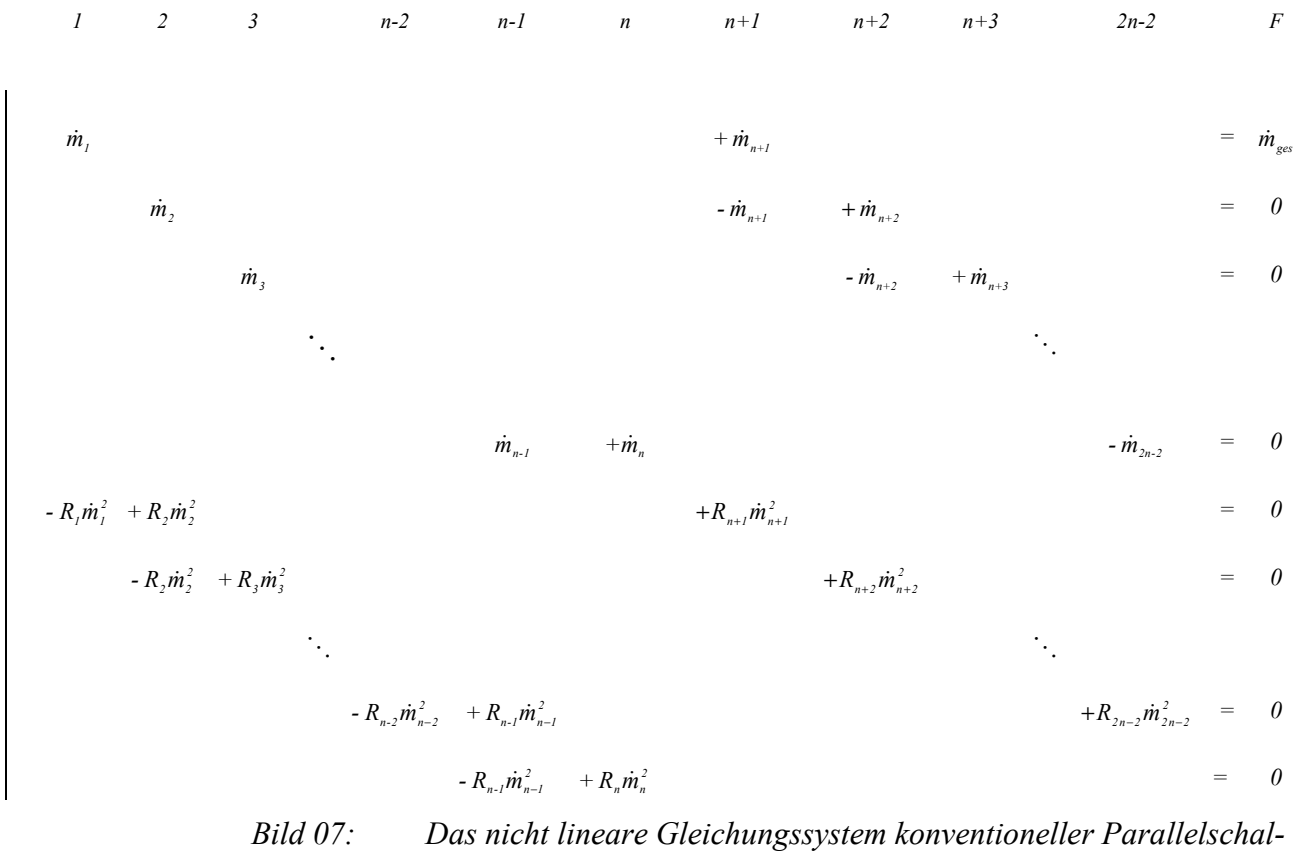

*tung* 

#### **3.3 TICHELMANN'sche Parallelschaltung**

Die *TICHELMANN*'sche Parallelschaltung mehrerer Teilstrecken in einem Rohr- oder Kanalnetz stellt Bild [08](#page-11-0) dar. Ein- und Austritt erfolgen über *Diagonal*.

Unter Berücksichtigung der im Bild [08](#page-11-0) verwendete Bezeichnungen, gilt für jede beliebige Masche *i* Gleichung [\(12\),](#page-7-0) in der allgemeinen Darstellung

$$
-R_i \dot{m}_i^2 + R_{i+1} \dot{m}_{i+1}^2 - R_{n-l+i} \dot{m}_{n-l+i}^2 + R_{2n+i-2} \dot{m}_{2n+i-2}^2 = 0
$$
\n(19)

Für die Knotengleichungen auf der linken Verteilerseite (Vorlauf) gilt

$$
-\dot{m}_{i+1} - \dot{m}_{n+i-1} + \dot{m}_{n+i} = 0 \tag{20}
$$

Für die Knotengleichungen auf der rechten Sammelseite (Rücklauf) gilt

$$
\dot{m}_i - \dot{m}_{2n+i-3} + \dot{m}_{2n+i-2} = 0 \tag{21}
$$

Das nicht lineare Gleichungssystem ist im Bild [09](#page-12-0) dargestellt.

<span id="page-11-0"></span>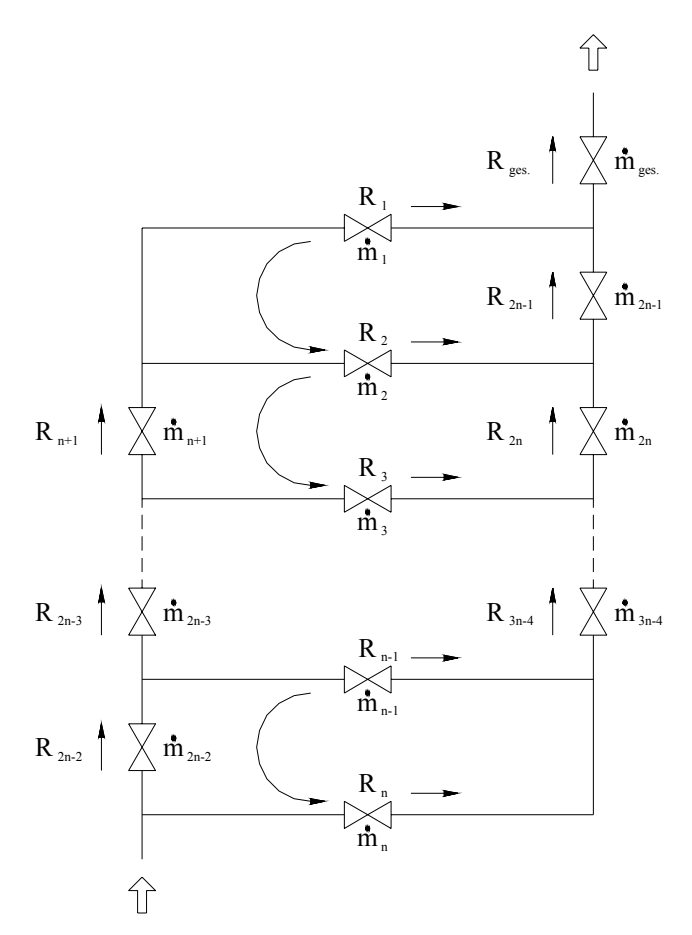

*Bild 08: Systemdarstellung der TICHELMANN´schen Parallelschaltung zur Aufstellung des Gleichungssystems*

<span id="page-12-0"></span>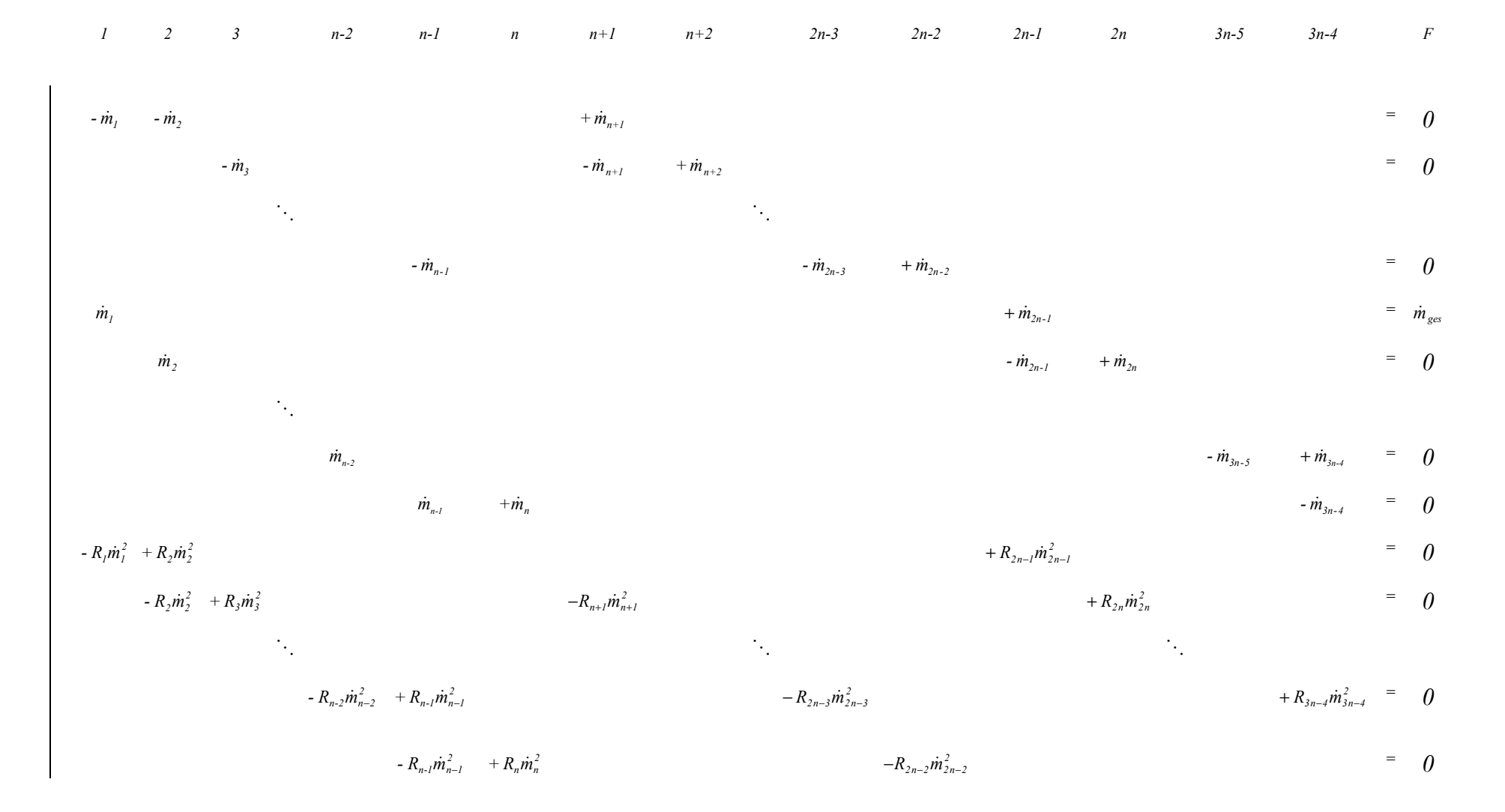

*Bild 09: Das nicht lineare Gleichungssystem TICHELMANN*'*scher Parallelschaltung*

#### <span id="page-13-0"></span>**3.4 Lösung der nicht linearen Gleichungssysteme**

Die allgemeine Form der nicht linearen Gleichungssysteme der *Konventionellen Parallelschaltung* Bild *[07](#page-10-0)* und der TICHELMANN'schen Parallelschaltung Bild *[09](#page-12-0)* 

$$
\begin{cases}\nf_1(\dot{m}_1, \dot{m}_2 \dots \dot{m}_m) = 0 \\
f_2(\dot{m}_1, \dot{m}_2 \dots \dot{m}_m) = 0 \\
\vdots \\
f_m(\dot{m}_1, \dot{m}_2 \dots \dot{m}_m) = 0\n\end{cases}
$$
\n(22)

lässt sich in der vereinfachten Vektorschreibweise darstellen:

$$
f(\underline{\dot{m}}) = (f_1(\underline{\dot{m}}), f_2(\underline{\dot{m}}), \dots, f_m(\underline{\dot{m}})) = 0
$$
\n(23)

mit

$$
\underline{\dot{m}} = (\dot{m}_1, \dot{m}_2, \dots, \dot{m}_m) \tag{24}
$$

Die Anzahl *m* der Unbekannten des Gleichungssystems wird durch die Anzahl der parallel angeordneten Teilstrecken *n* zu *m=2n-2* für das konventionelle und *m=3n-4* für das TICHEL-MANN'sche Systemschaltbild bestimmt.

Das numerische NEWTON-Verfahren [4] zur Lösung von nicht linearen Gleichungssystemen (Linearisierung durch Taylorentwicklung) gibt die Bildung der *k*-ten Iterationsfolge nach der Vorschrift vor

$$
\underline{\dot{m}}^{(k+l)} = \underline{\dot{m}}^{(k)} - \frac{f(\underline{\dot{m}}^{(k)})}{f'(\underline{\dot{m}}^{(k)})}
$$
(25)

mit folgenden Bedingungen

1.  $\dot{m}^{(k)}$  sei eine Näherung des Lösungsvektors  $\dot{m}$  (26)

2. 
$$
f(\underline{\dot{m}}^{(k)})
$$
 sei stetig und differenzierbar in der Umgebung von  $\underline{\dot{m}}^{(k)}$  (27)

Es lässt sich somit das lineare Gleichungssystem

$$
\underline{f}'(\underline{\dot{\mathbf{m}}}^{(k)}) \cdot \underline{z}^{(k+1)} = -\underline{f}(\underline{\dot{\mathbf{m}}}^{(k)})
$$
\n(28)

<span id="page-14-0"></span>mit der JACOBI - Matrix

$$
\underline{f'}(\underline{\dot{m}}) = \begin{pmatrix}\n\frac{\partial f_1}{\partial \dot{m}_1} & \frac{\partial f_2}{\partial \dot{m}_1} & \cdots & \frac{\partial f_m}{\partial \dot{m}_1} \\
\frac{\partial f_1}{\partial \dot{m}_2} & \frac{\partial f_2}{\partial \dot{m}_2} & \cdots & \frac{\partial f_m}{\partial \dot{m}_2} \\
\vdots & \vdots & \ddots & \vdots \\
\frac{\partial f_1}{\partial \dot{m}_m} & \frac{\partial f_2}{\partial \dot{m}_m} & \cdots & \frac{\partial f_m}{\partial \dot{m}_m}\n\end{pmatrix}
$$
\n(29)

ableiten.

Die Lösung  $\underline{z}^{(k+1)}$  von [\(28\)](#page-13-0) liefert nach

$$
\underline{\dot{m}}^{(k+l)} = \underline{\dot{m}}^{(k)} + \underline{z}^{(k+l)}
$$
(30)

eine neue Näherung  $\underline{z}^{(k+1)}$ , für die der Rechenprozeß wiederholt wird, bis sich  $\underline{z}^{(k+1)}$  innerhalb von vorgegebenen Intervallgrenzen auf einen bestimmten unveränderlichen Wert einstellt.

#### **3.5 Lösung der linearen Gleichungssysteme**

#### **3.5.1 Konventionelle Parallelschaltung**

Die Matrix des linearen Gleichungssystems eines Rohr- bzw. Kanalnetzes konventioneller Parallelschaltung [\(28\)](#page-13-0) lässt sich nach Durchführung der folgenden Substitutionen

$$
C_i = 2R_i \dot{m}_i^{(k)} \qquad \qquad i=1,2,3...2n-2 \qquad (31)
$$

$$
F_l = \dot{m}_l^{(k)} + \dot{m}_{n+l}^{(k)} - \dot{m}_n^{(k)}
$$
\n(32)

$$
F_i = \dot{m}_i^{(k)} - \dot{m}_{n+i-1}^{(k)} + \dot{m}_{n+i}^{(k)}
$$
   
  $i = 2, 3...n-2$  (33)

$$
F_{n-l} = \dot{m}_{n-l}^{(k)} + \dot{m}_n^{(k)} - \dot{m}_{2n-2}^{(k)}
$$
(34)

$$
F_{n-l+i} = -R_i \dot{m}_i^{(k)}^2 + R_{i+1} \dot{m}_{i+1}^{(k)^2} + R_{n+i} \dot{m}_{n+i}^{(k)^2} \qquad i = 1, 2, 3...n-2
$$
 (35)

$$
F_{2n-2} = -R_{n-1}\dot{m}_{n-1}^{(k)}^2 + R_n\dot{m}_n^{(k)}^2
$$
\n(36)

in der allgemein gültigen Form auf Bild [10](#page-15-0) darstellen.

<span id="page-15-0"></span>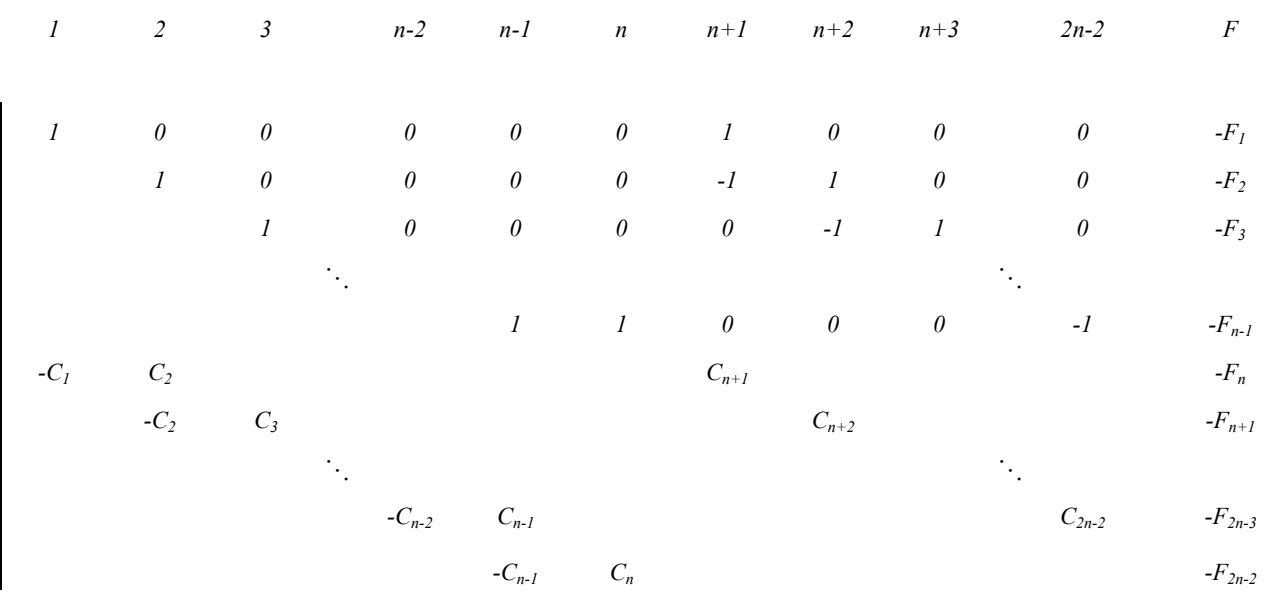

*Bild 10: Matrix des linearen Gleichungssystems Konventioneller Parallelschaltung*

Der Rang der Matrix 10 ist gleich der Anzahl *2n-2* der linear unabhängigen Zeilenvektoren. Anlage 01 enthält die einzelnen Schritte zum Überführen von  $10 \neq 0$  in eine ranggleiche Matrix der gewünschten *Trapezgestalt* Bild 11.

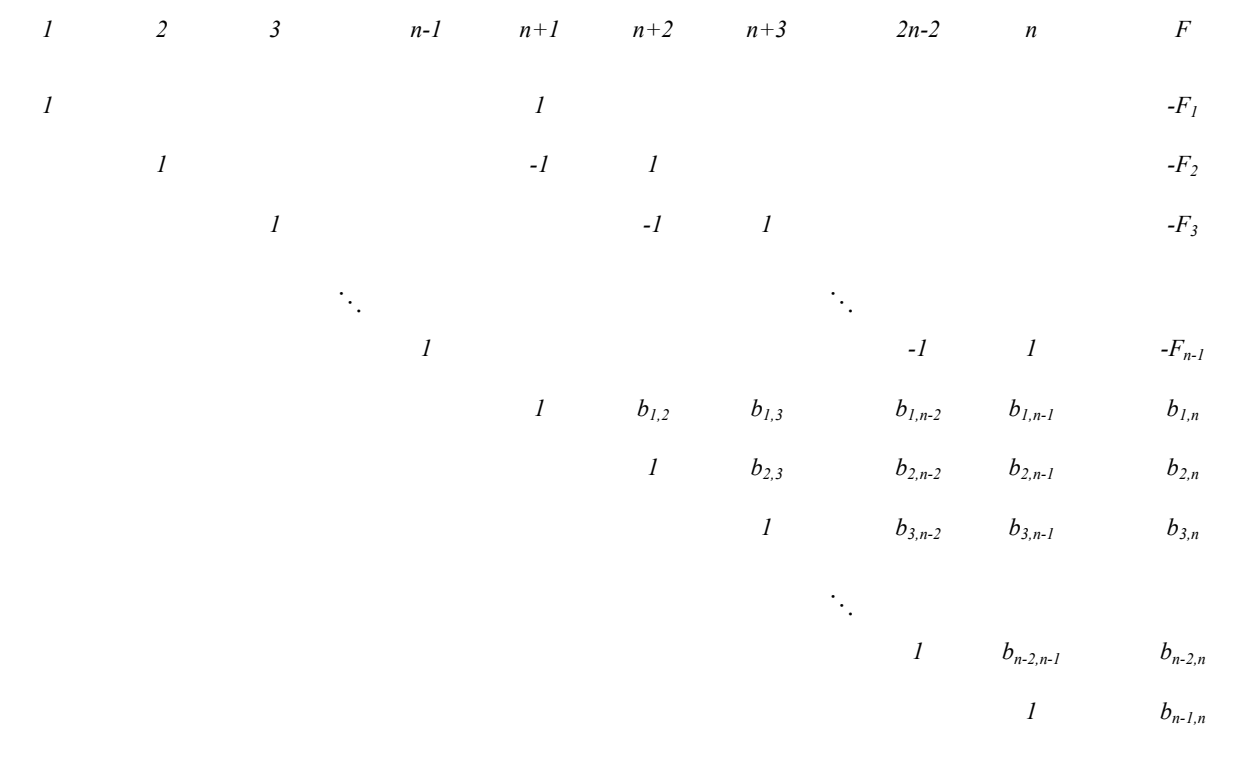

*Bild 11: Matrix des linearen Gleichungssystems Konventioneller Parallelschaltung, ranggleiche Matrix in Trapezgestalt*

<span id="page-16-0"></span>Die Lösung des linearen Gleichungssystems erfolgt mit Anwendung der GAUS'schen Methode der aufeinander folgenden Elimination der Unbekannten nach folgender Vorschrift:

$$
z_n = b_{n-1,n} \tag{37}
$$

$$
z_{2n-2} = b_{n-2,n} - b_{n-2,n-1} z_n \tag{38}
$$

$$
z_{n+i} = b_{i,n} - \sum_{j=i+1}^{n-2} b_{i,j} z_j - b_{i,n-1} z_n \qquad i = n-3, n-4...l
$$
 (39)

$$
z_{n-l} = -F_{n-l} + z_{2n-2} - z_n \tag{40}
$$

$$
z_i = -F_i + z_{i+n-l} - z_{i+n}
$$
 (41)

$$
z_{i} = -F_{i} - z_{n+i} \tag{42}
$$

Die Ermittlung der Masseströme  $\dot{m}_i$  der einzelnen Teilstrecken vom Rohr- oder Kanalnetz erfolgt unter Verwendung der Beziehung [\(30\).](#page-14-0)

Für praktische Anwendungen wird nach Beendigung eines Iterationsschrittes der Maximalwert der Näherung  $z_i$  mit einem Grenzwert  $\varepsilon$  verglichen. Die Iterationsberechnung wird nach Unterschreitung des vorgegebenen Grenzwertes unterbrochen.

#### **3.5.2 TICHELMANN'sche Parallelschaltung**

Die Matrix des linearen Gleichungssystems [\(28\)](#page-13-0) eines Netzes TICHELMANN'scher Parallelschaltung lässt sich nach Durchführung der folgenden Substitutionen in der allgemeingültigen Form [12](#page-17-0)  darstellen.

$$
C_i = 2R_i \dot{m}_i^{(k)} \qquad \qquad i=1,2,3...3n-4 \qquad (43)
$$

$$
F_{\scriptscriptstyle I} = -\dot{m}_{\scriptscriptstyle I}^{(k)} - \dot{m}_{\scriptscriptstyle I}^{(k)} - \dot{m}_{\scriptscriptstyle n+1}^{(k)} \tag{44}
$$

$$
F_i = -\dot{m}_{1+i}^{(k)} - \dot{m}_{n+i-1}^{(k)} + \dot{m}_{n+i}^{(k)}
$$
   
  $i = 2, 3...n-2$  (45)

$$
F_{n-l} = m_l^{(k)} + m_{2n-l}^{(k)} - m_{\text{ges}}
$$
\n(46)

$$
F_{n-2+i} = \dot{m}_i^{(k)} - \dot{m}_{2n+i-3}^{(k)} + \dot{m}_{2n+i-2}^{(k)}
$$
   
  $i=2,3...n-2$  (47)

$$
F_{2n-3} = \dot{m}_{n-1}^{(k)} + \dot{m}_n^{(k)} - \dot{m}_{3n-4}^{(k)}
$$
(48)

$$
F_{2n-2} = -R_i \dot{m}_i^{(k)^2} + R_2 \dot{m}_2^{(k)^2} + R_{2n-1} \dot{m}_{2n-1}^{(k)^2}
$$
\n(49)

$$
F_{2n-3+i} =
$$
  
- $R_i \dot{m}_i^{(k)^2} + R_{i+1} \dot{m}_{i+1}^{(k)^2} - R_{n+i-1} \dot{m}_{n+i-1}^{(k)^2} + R_{2n+i-2} \dot{m}_{2n+i-2}^{(k)^2} = i = 2, 3...n-2$  (50)

$$
F_{3n-4} = -R_{n-1}\dot{m}_{n-1}^{(k)^2} + R_n\dot{m}_n^{(k)^2} - R_{2n-2}\dot{m}_{2n-2}^2
$$
\n(51)

17

<span id="page-17-0"></span>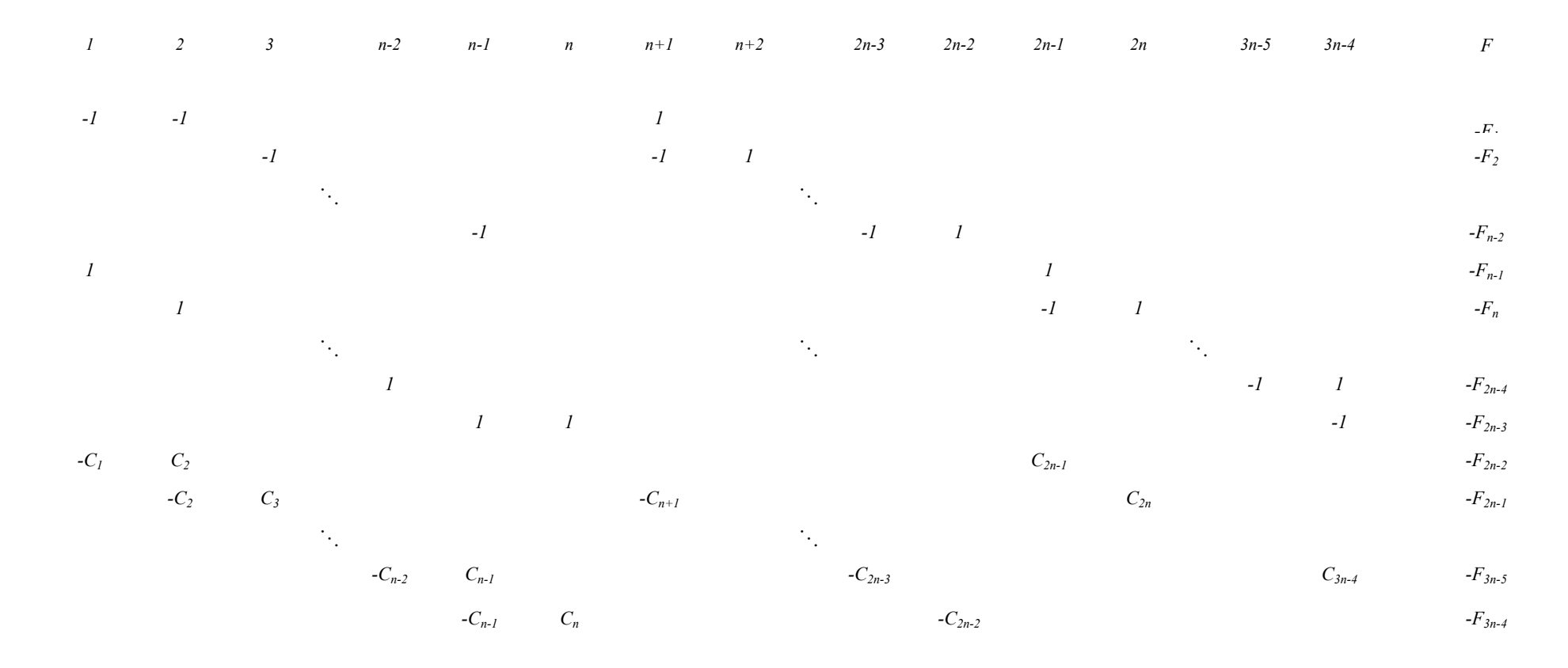

*Bild 12: Matrix des linearen Gleichungssystems TICHELMANN'scher Parallelschaltung*

Der Rang der Matrix [12](#page-17-0) ist gleich der Anzahl 3*n-4* der linear unabhängigen Zeilenvektoren. Anlage 02 enthält die einzelnen Schritte zum Überführen von [12](#page-17-0) ≠ 0 in eine ranggleiche Matrix der gewünschten *Trapezgestalt* Bild 13.

| 1 | 2    | $n-2$ | $n$        | $n+1$ | $2n-3$ | $2n-2$ | $2n-1$ | $2n$ | $3n-5$ | $3n-4$ | $n-1$ | $F$ |
|---|------|-------|------------|-------|--------|--------|--------|------|--------|--------|-------|-----|
| + | $+1$ | $+1$  | $b_2$      |       |        |        |        |      |        |        |       |     |
| + | $+1$ | $+1$  | $b_{2n-2}$ |       |        |        |        |      |        |        |       |     |
| + | $+1$ | $+1$  | $b_{2n-2}$ |       |        |        |        |      |        |        |       |     |
| + | $+1$ | $+1$  | $b_{2n-3}$ |       |        |        |        |      |        |        |       |     |
| + | $+1$ | $+1$  | $b_{2n-3}$ |       |        |        |        |      |        |        |       |     |
| + | $+1$ | $+1$  | $b_{2n-3}$ |       |        |        |        |      |        |        |       |     |
| + | $+1$ | $+1$  | $b_{2n-3}$ |       |        |        |        |      |        |        |       |     |
| + | $+1$ | $-1$  | $b_{2n-3}$ |       |        |        |        |      |        |        |       |     |
| + | $1$  | $-1$  | $b_{2n-3}$ |       |        |        |        |      |        |        |       |     |
| + | $1$  | $-1$  | $b_{2n-3}$ |       |        |        |        |      |        |        |       |     |
| + | $1$  | $-1$  | $b_{2n-3}$ |       |        |        |        |      |        |        |       |     |
| + | $1$  | $-1$  | $b_{2n-3}$ |       |        |        |        |      |        |        |       |     |
|   |      |       |            |       |        |        |        |      |        |        |       |     |

Die Lösung des linearen Gleichungssystems erfolgt mit Anwendung der folgenden Beziehungen:

$$
z_{n-l} = \frac{a_{n-l,n}^*}{a_{n-l,n-l}^*} \tag{52}
$$

$$
z_{i} = \frac{a_{i,n}^{*}}{a_{i,i}^{*}} - \frac{a_{i,i+1}^{*}}{a_{i,i}^{*}} z_{i+1}
$$
   
  $i = 3n-4, 3n-5...2n-1 (n-3 Schritte)$  (53)

$$
z_{2n-2} = b_{2n-3} - z_{3n-4} + z_{n-1}
$$
\n<sup>(54)</sup>

19

<span id="page-19-0"></span>
$$
z_i = b_{i-1} - z_{i+n-1}
$$
 (55)

$$
z_n = b_{n-1} - z_{n-1} + z_{3n-4} \tag{56}
$$

$$
z_i = b_i - z_{i+2n-2} + z_{i+2n-3}
$$
  $i=n-2, n-3...2 (n-4 Schritte)$  (57)

$$
z_{i} = b_{i} - z_{2n-l} \tag{58}
$$

Die Ermittlung der Masseströme *m*<sub>i</sub> der einzelnen Teilstrecken im Netz erfolgt unter Verwendung der Beziehung [\(30\):](#page-14-0)

$$
\underline{\dot{m}}^{(k+1)} = \underline{\dot{m}}^{(k)} + \underline{z}
$$

Für praktische Anwendungen wird nach Beendigung eines Iterationsschrittes der Maximalwert der Näherung  $z_i$  mit einem Grenzwert  $\varepsilon$  verglichen. Nach dessen Unterschreitung wird die Iterationsschleife verlassen.

#### **4 Aufteilung in Bearbeitungsebenen**

Die Berechnung von komplexen hydraulischen Rohrnetzen ist nur durch die Festlegung einer klaren Struktur in einzelnen Ebenen durchführbar. Als Grundlage für die Berechnung der Massestromverteilung und der einzelnen Teilstreckenkoeffizienten dienen die in den vorigen Kapiteln bereits behandelten Rohrnetz-Grundbausteine für die *Zweier Parallelschaltung*, für die *Konventionelle Parallelschaltung* und für die *TICHELMANN'sche Parallelschaltung*. Bild [14](#page-20-0) stellt ein Beispiel für die Aufgliederung eines komplexen Rohrnetzes in drei Bearbeitungsebenen. Die zwei untersten Ebenen sind im Einzelnen nach der *Zweier Parallelschaltung* aufgebaut. Die höchste Ebene stellt eine *Konventionelle Parallelschaltung* dar.

Für praktische Berechnungen hat sich die Substitution eines Teilnetzes aus einer unteren Bearbeitungsebene mit einem geraden Rohr mit Abzweig-Trennung-Durchmesser der übergeordneten Bearbeitungsebene als hilfreich erwiesen. Die äquivalente Rohrlänge errechnet man mit

$$
l_{\bar{a}q, oE} = \frac{\pi^2 d_{AT, oE}^5 \rho}{8 \lambda} \frac{\Delta p_{RN, uE}}{\dot{m}_{RN, uE}^2}
$$
(59)

*äq oE l* , äquivalente Rohrlänge für die übergeordnete Bearbeitungsebene

*AT oE d* , Abzweig-Trennung-Durchmesser (innen) der übergeordneten Bearbeitungsebene

*Δp*<sub>*NN WE</sub>* Gesamtdruckverlust des Teilnetzs der unteren Bearbeitungsebene</sub>

 $\dot{m}_{RN}$  *Gesamtmassestrom des Teilnetzs der unteren Bearbeitungsebene* 

<span id="page-20-0"></span>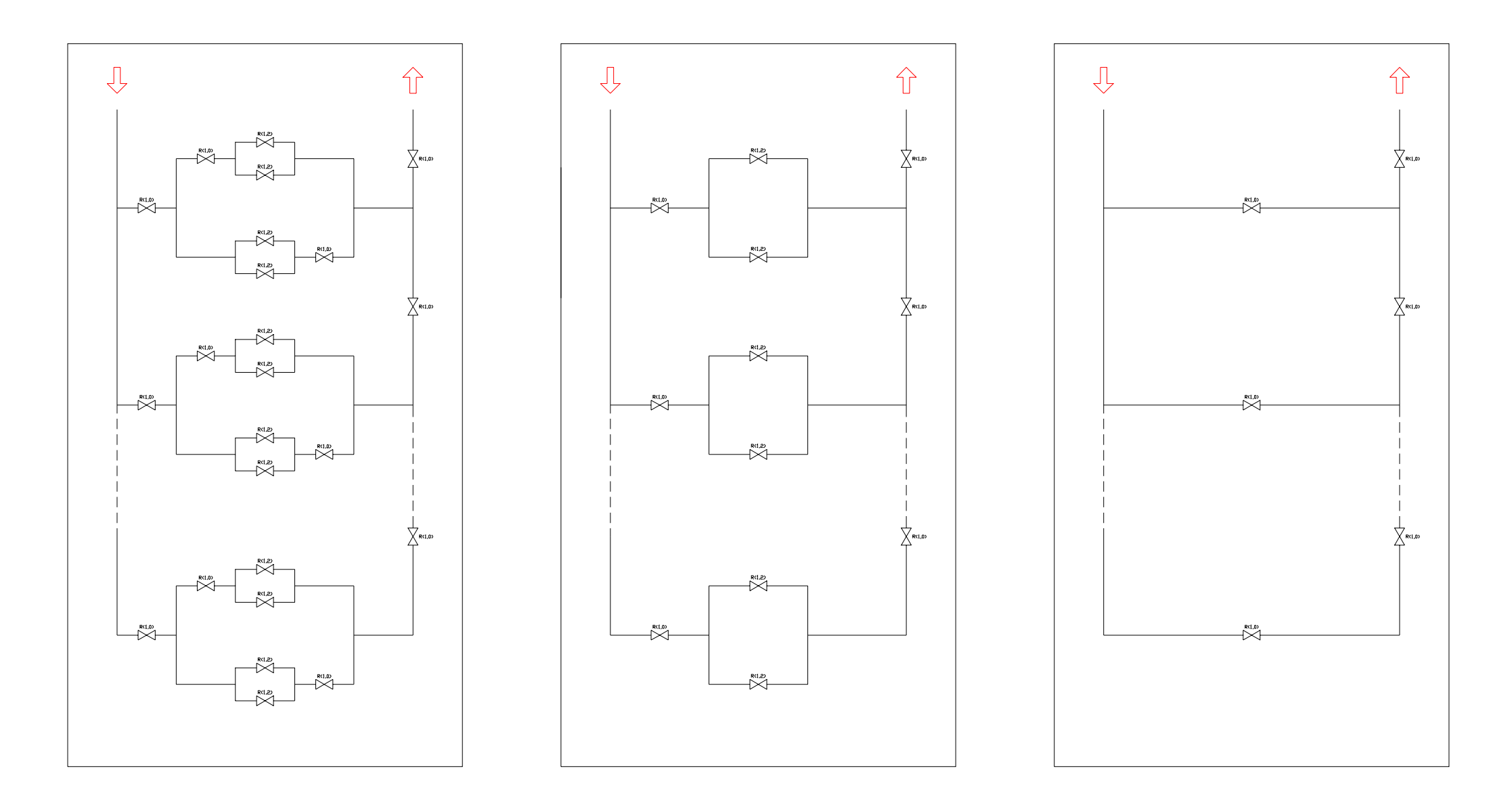

*Bild 14: Aufteilung eines komplexen Rohrnetzes in einzelnen Bearbeitungsebenen* 

### <span id="page-21-0"></span>**5 Teilstreckenkoeffizient**

Die Berechnung der einzelnen Teilstreckenkoeffizienten *Ri* in einem Rohr- oder Kanalnetz erfolgt nach Gleichung [\(05\).](#page-6-0) Die temperaturabhängigen Werte für die Dichte  $\rho$  und die dynamische Viskosität η errechnet man mit Hilfe von bekannten Ansätzen. Für die Ermittlung der REYNOLDS-Zahl ist stets der aktuelle Massestrom der entsprechenden Teilstrecke einzusetzen. Der Rohrreibungsbeiwert  $\lambda = f( Re, \varepsilon, d)$  lässt sich nach dem Iterationsalgorithmus, z. B. wie in [5] näher erläutert, berechnen.

| $\dot{m}_{\rm ges}$                           | <b>Gesamtmassestrom Netz</b>                                                                                                    |
|-----------------------------------------------|----------------------------------------------------------------------------------------------------|
| t                                             | mittlere Teilstreckentemperatur                                                                                                    |
| $\mathcal E$                                  | durchschnittliche Rohrrauigkeit für die Teilstrecke                                                                                                    |
| n                                             | Anzahl der parallelen Teilstrecken                                                                                                    |
| $d_1, d_2, \ldots d_{max}$                    | Innendurchmesser der einzelnen Teilstrecken                                                                                                    |
| $l_1, l_2, \ldots l_{\text{max}}$             | Länge der einzelnen Teilstrecken                                                                                                    |
| $\zeta_1, \zeta_2, \ldots \zeta_{\text{max}}$ | Summe der jeweiligen staudruckunabhängigen Einzelwiderstände                                                                                                    |
|                                               | $max = 2$ für die Zweier Parallelschaltung<br>$max = 2n - 2$ für die Konventionelle Parallelschaltung<br>$max = 3n - 4$ für die TICHELMANN'sche Parallelschaltung |

*Tabelle 4.15: Notwendige Eingabewerte für die Durchführung der Netzberechnung*

| ges                                         | Rohrnetzkoeffizient                                                                                                    |
|---------------------------------------------|----------------------------------------------------------------------------------------------------|
| $R_1, R_2, \ldots R_{max}$                  | Teilstreckenkoeffizienten                                                                                                    |
| $\dot{m}_1$ , $\dot{m}_2$ , $\dot{m}_{max}$ | Masseströme in den einzelnen Teilstrecken                                                                                                    |
|                                             | $max = 2$ für die Zweier Parallelschaltung<br>$max = 2n - 2$ für die Konventionelle Parallelschaltung<br>$max = 3n - 4$ für die TICHELMANN'sche Parallelschaltung |

*Tabelle 4.16: Ergebnisse aus der Netzberechnung* 

<span id="page-22-0"></span>Die Summe von Einzelwiderständen an einer Teilstrecke ∑ζ bildet sich aus der Summe der staudruckunabhängigen ζ-Werte der Teilstrecke ζ*i*, dem impulsabhängigen ζ-Wert durch Rohrtrennung ζ*AT* (Abzweig, Trennung) am Anfang der Teilstrecke und dem impulsabhängigen ζ-Wert durch Rohrvereinigung ζ*AV* (Abzweig, Vereinigung) am Ende der Teilstrecke.

$$
\sum \zeta = \zeta_{AT} + \zeta_i + \zeta_{AV} \tag{60}
$$

In der Praxis werden die einzelnen Teilstrecken mit durchgehend gleichem Rohrdurchmesser ausgelegt. Sollte der Durchmesser in einer Teilstrecke variiert werden, so ist eine Addition der Abschnitts-Teilstreckenkoeffizienten nach Gleichung [\(06\)](#page-6-0) vorzunehmen.

#### **6 Praxisbezogene Auslegungskriterien und Startwerte**

Da es sich bei der betrachteten Rohrnetzberechnung um ein nummerisches Iterationsverfahren handelt, ist die Eingabe von Startwerten vor Beginn der Iterationsrechnung erforderlich. Anders als im linearen Fall handelt es sich hier um eine mehrdimensionale Anwendung des NEWTON'schen Verfahrens und eine Überprüfung der Konvergenzbedingungen ist praktisch nicht durchführbar.

Es hat sich für praktische Berechnungen die nachfolgend beschriebene Startwertmassestrom-Festlegung als nützlich erwiesen.

Ermittlung der Gesamtlänge der Teilstrecken *1* bis *n*:

$$
l_{ges} = \sum_{i=1}^{n} l_i \tag{61}
$$

Ermittlung des Startwertes  $\dot{m}_i^{(0)}$  der jeweiligen Masseströme der Teilstrecken *1* bis *n*:

$$
\dot{m}_i^{(0)} = \frac{\dot{m}_{ges}}{n} \frac{l_{ges}}{l_i} = \frac{\dot{m}_{ges} l_{ges}}{n^2 l_i} \tag{62}
$$

Ermittlung des Startwertes  $\dot{m}_i^{(0)}$  der jeweiligen Masseströme in den einzelnen Verteiler- und Sammelleitungen für die konventionelle Parallelschaltung:

$$
\dot{m}_{n+1}^{(0)} = \dot{m}_{\rm ges} - \dot{m}_1^{(0)} \tag{63}
$$

$$
\dot{m}_i^{(0)} = \dot{m}_{j-l}^{(0)} - \dot{m}_{j-n-l}^{(0)} \qquad \qquad i = n+2, n+3 \dots 2n-2 \qquad (64)
$$

und für die TICHELMANN'sche Parallelschaltung

in der Verteilerleitung

$$
\dot{m}_{n-l+i}^{(0)} = \sum_{k=1}^{i} \dot{m}_k^{(0)} \qquad \qquad i=2, 3 \dots n-2 \qquad (65)
$$

$$
\dot{m}_{2n-2}^{(0)} = \dot{m}_{\rm ges} - \dot{m}_n^{(0)} \tag{66}
$$

<span id="page-23-0"></span>und in der Sammelleitung

$$
\dot{m}_{2n-l}^{(0)} = \dot{m}_{\rm ges} - \dot{m}_l^{(0)} \tag{67}
$$

$$
\dot{m}_{2n-2+i}^{(0)} = \dot{m}_{ges} - \sum_{k=1}^{i} \dot{m}_k^{(0)} \qquad \qquad i=2, 3 \dots n-2 \qquad (68)
$$

Gute Konvergenzbedingungen gibt es bei großen Differenzen zwischen den Teilstreckenkoeffizienten der parallelen Strecken *1* bis *n* und den Teilstreckenkoeffizienten der Verteiler- und Sammelleitungen festzustellen. Je größer der Rohrdurchmesser und kleiner die Länge der Verteiler- und Sammelleitungsteilstrecken ist, desto sicherer erfolgt die Konvergenz bei der Ermittlung der Teilstreckenkoeffizienten und der Massestromverteilung. In gewissen Fällen ist die Vorausberechnung der Druckverluste mit konventionellen Methoden für die Abschätzung der Startwerte unumgänglich.

#### **Literaturverzeichnis**

- [1] Lindner; Vorlesungsreihe Arbeitsmaschinen, Sommersemester 1989, TU Dresden, Sektion Energieumwandlung, Bereich Strömungstechnik
- [2] B. Glück, Zustands- und Stoffwerte Wasser, Dampf, Luft, Verbrennungsrechnung, 1. Auflage, VEB Verlag für Bauwesen, Berlin 1986
- [3] B. Glück, Hydrodynamische und gasdynamische Rohrströmung, Druckverluste, 1 Auflage, VEB Verlag für Bauwesen, Berlin 1988, S.15 bis 18, 48 bis 57 und 227 bis 229
- [4] I. N. Bronstein, K. A. Semendjajew, Taschenbuch der Mathematik, Ergänzende Kapitel 6. Auflage, herausgegeben von G. Grosche, V. Ziegler, D. Ziegler, BSB B.G. Teubner Verlagsgesellschaft, Leipzig 1990 S. 53 bis 57
- [5] B. Glück, Wärmeübertragung, Wärmeabgabe von Raumheizflächen und Rohren, 1 Auflage, VEB Verlag für Bauwesen, Berlin 1989, S. 167 bis 216